# **Exam** : **E20-580**

**Title** : Storage management specialist exam

# **Version** : DEMO

1. What are two [2] features of ControlCenter SAN Manager?

A. Ability to run ControlCenter in a secure fabric for DATA, Cisco and Brocade fabrics

B. Discovery and monitoring of storage networks and their components to detect and respond to error conditions

C. Assisted Discovery feature to assist ControlCenter agents that do not perform automated discovery of switches

D. Ability to manage and zone DATA/Connectrix, Brocade, QLogic and Cisco switches, as well as mixed fabrics, including the ability to import active/inactive zoning elements during discovery

#### **Answer:** BC

2. A User creates a temporary file that causes the free space on a volume to drop below a trigger value. As the storage admin you may want to know about the condition only if the free space remains low for several hours and not when it temporarily dips. How do you implement this through ControlCenter?

A. Disable Severity level

- B. Disable Alert Definition
- C. Change severity thresholds
- D. Change the efore settings

#### **Answer:** D

3. Click the Exhibit button.

On the Alerts View shown, the storage administrator has received several alerts from ControlCenter regarding the power subsystem on Symmetrix 000183600408. Which action was taken?

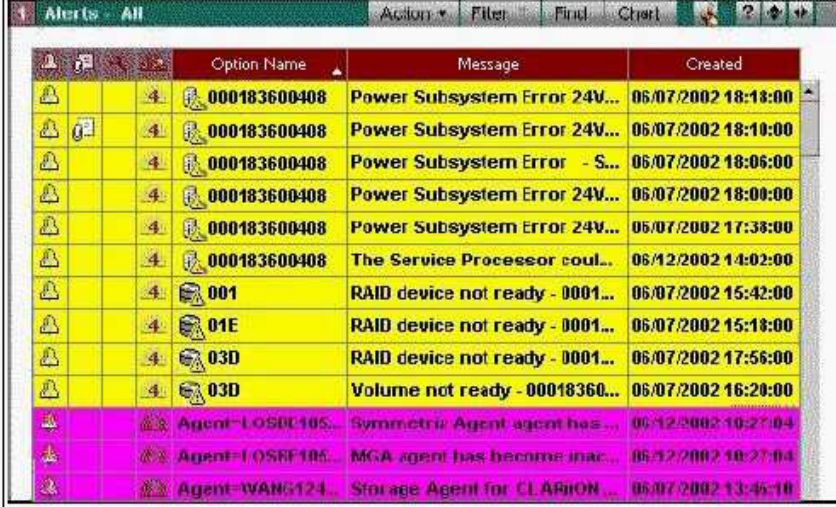

- A. A note was attached
- B. The alert was cleared
- C. An autofix was executed
- D. The severity level changed to 4

#### **Answer:** A

- 4. What are the two [2] main report categories in the StorageScope main screen?
- A. Chargeback
- B. Infrastructure
- C. Billed customers
- D. Allocated storage
- E. Service consumers

#### **Answer:** BE

5. In a Fibre Channel switched environment, which two [2] activities should you perform after completing an SDR operation? Assume that zoning is already configured.

- A. Perform LUN masking
- B. Set the new device state to pot Ready
- C. Set the new device state to "Write Disabled"
- D. Reconfigure the hosts to recognize the new devices that are available for access

#### **Answer:** AD

- 6. Which three [3] items can be configured in a VisualSRM Report Job?
- A. List of Reports
- B. Report output format
- C. Threshold trigger levels
- D. Data gathering schedule
- E. Report generation schedule

#### **Answer:** ABE

7. Which UNIX host software component is required to support push-install of the VisualSRM Agent?

- A. Perl
- B. Secure Shell (ssh)
- C. Java (version 1.4 or above)
- D. File Transfer Protocol (FTP)

#### **Answer:** B

8. The CIO wants you to create a Windows 2000 server storage allocation report. Your default server allocation report includes all server types (Windows 2000, AIX, Solaris). How would you create a Windows 2000 only report?

- A. Highlight all Windows 2000 servers and launch StorageScope reports
- B. Run All Host reports with a filtering on the Operation Systems Column that excludes "AIX" servers
- C. Create a filter that contains "Windows 2000" in the Operating System Column in your All Host reports.

D. From the StorageScope Home Page select the Operating Systems Report, then create a filter on the Operating System Column that equals Windows 2000

### **Answer:** C

9. Click the Exhibit button.

On the sample Enterprise Storage window shown, what does the capital "U" icon next to Host "UNIX2" indicate?

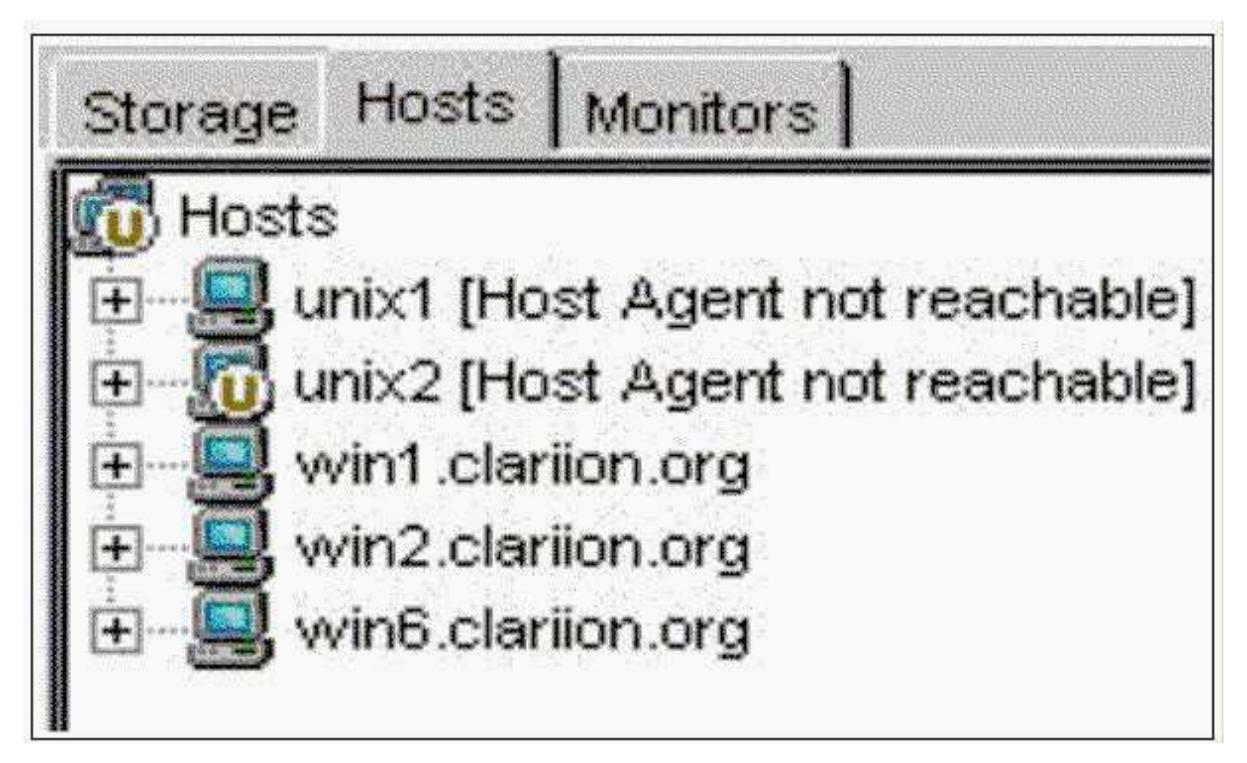

A. Undefined B.

Unavailable C.

Unmanaged D.

Unreachable

## **Answer:** C

10. Click the Exhibit button.

On the Navisphere GUI Disk Summary window shown, what does "Enabled" state indicate about a CLARiiON disk?

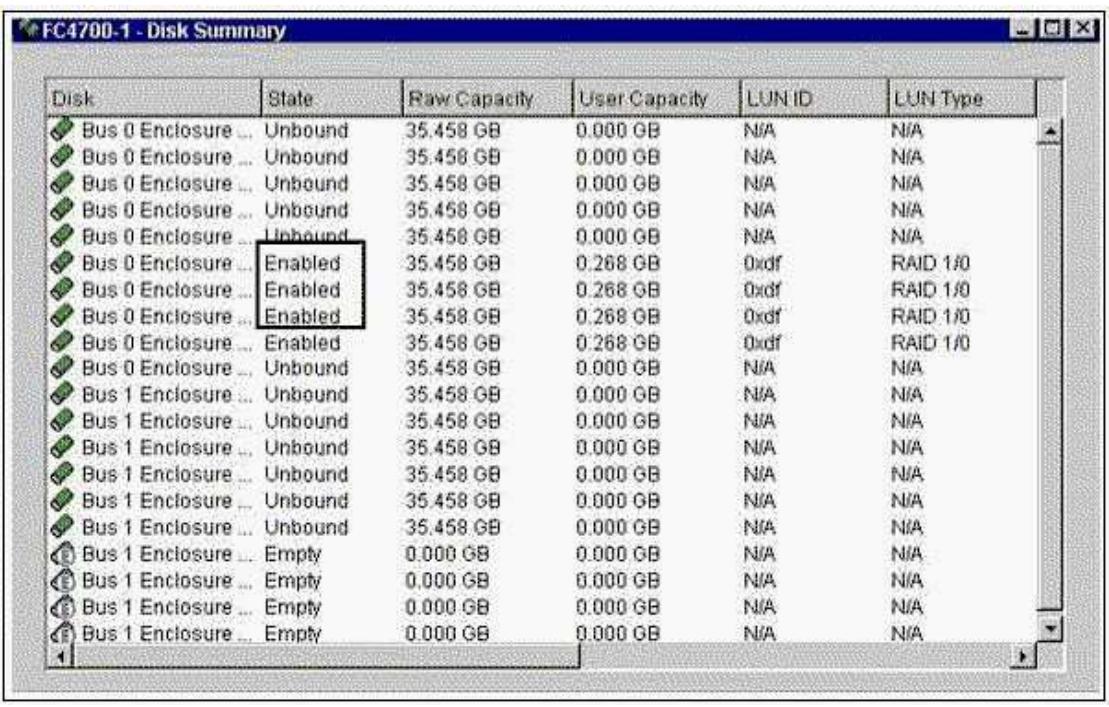

- A. Not part of a RAID group
- B. Populated in the storage system
- C. Part of a RAID group and has one or more LUNs bound on it
- D. Part of a RAID group but has no LUNs that have been bound on it

#### **Answer:** C

- 11. Which two [2] functions does the ControlCenter Server perform within a ControlCenter configuration?
- A. Processes data requests from the console
- B. Allows you to install sub-agents on managed hosts
- C. Processes ControlCenter Repository maintenance tasks
- D. Manages all communication between the Store and the Repository

#### **Answer:** AB

- 12. Which cluster configuration is supported for the installation of ControlCenter components?
- A. Active/Active dual node
- B. Active/Active single node C.
- Active/Passive dual node D.

Active/Passive single node

#### **Answer:** C

- 13. If devices appear as unknown in VisualSAN, which item describes the probable cause?
- A. The array port has failed
- B. The host agent is not running
- C. SNMP is not enabled on the device

D. The wrong IP address was entered during configuration

#### **Answer:** C

14. Which three [3] items are features of EMC VisualSRM?

- A. Autofixes
- B. Snapshots
- C. Thresholds
- D. Intelligent Actions
- E. Topology Reports

#### **Answer:** BCD

15. You have a host system that cannot have agents installed. You want to use ControlCenter to create a Host object and associate an unidentified port on a switch with it for zoning and masking. How do you accomplish this task?

A. In the Topology view, select Action, New <OS type> Host. The Create Host wizard appears with the selected host operating system as context

B. In the Unidentified Port folder, right click on the port and select "assign port". When the wizard launches, select the host on which the HBA resides

C. In the Relationship-Host view, right-click the pane and select New <OS type> Host. The Create Host wizard appears with the selected host operating system as context

D. In the ControlCenter tree panel, right-click the Hosts folder, and select New, <OS type> Host. Enter the host name and select the Unidentified port to associate to this new object

#### **Answer:** D

16. A VisualSRM Database report fails to run. After verifying that the database exists and that the agent is properly installed, which three [3] tasks should you perform?

- A. Check Event log
- B. Check scan policy
- C. Check alert settings
- D. Check ODBC Data Sources
- E. Check VSRM Console login permissions

#### **Answer:** ABD

17. Which three [3] types of configuration change does ControlCenter support for a Symmetrix array?

- A. Port flag settings
- B. Change device emulation C.
- Device protection definition D.
- SRDF device type definition

E. Restrict access to the VCMDB device

#### **Answer:** ACD

- 18. You want to use ControlCenter to monitor and manage CLARiiON in your SAN environment. Which
- two [2] host requirements must be met in order to install your Storage Agent for CX series CLARiiON?
- A. IP connection to the CLARiiON array
- B. In-band connection to the CLARiiON array
- C. NaviCLI installed on host with the Storage Agent for CLARiiON
- D. NaviCLI installed on host with Storage Agent for CLARiiON running in Proxy Mode

#### **Answer:** AC

- 19. Which three [3] Microsoft Exchange items can you report on in VisualSRM?
- A. Exchange Personal Folders
- B. Private/Public Email Folders
- C. Individual email message size
- D. Number of Exchange subfolders
- E. Exchange Server consumed storage space

#### **Answer:** BDE

20. Host Managed Objects in the console are created when a Master Agent is installed on the host and

started. What is another way that a Host Managed Object can appear in a ControlCenter Console?

A. Host Agent Installation B.

Connectivity Discovery C.

ESN Manager Migration

D. Assisted Discovery of an array

**Answer:** C

# **Trying our product !**

- ★ **100%** Guaranteed Success
- **★ 100%** Money Back Guarantee
- ★ **365 Days** Free Update
- **★ Instant Download** After Purchase
- **★ 24x7 Customer Support**
- ★ Average **99.9%** Success Rate
- ★ More than **69,000** Satisfied Customers Worldwide
- ★ Multi-Platform capabilities **Windows, Mac, Android, iPhone, iPod, iPad, Kindle**

## **Need Help**

Please provide as much detail as possible so we can best assist you. To update a previously submitted ticket:

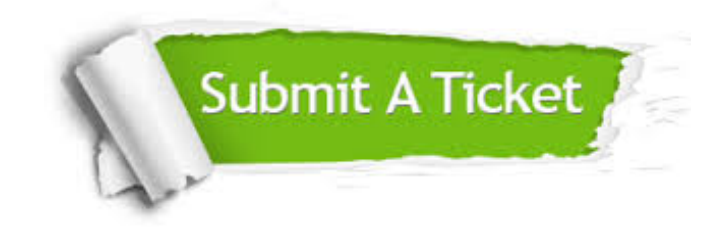

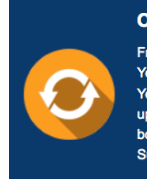

**One Year Free Update** Free update is available within One ear after your purchase. After One Year, you will get 50% discounts for pdating. And we are proud to .<br>boast a 24/7 efficient Customer ort system via Email

**Money Back Guarantee** To ensure that you are spending on

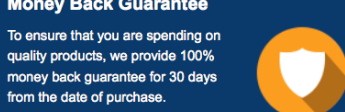

**Security & Privacy** 

We respect customer privacy. We use McAfee's security service to provide you with utmost security for your personal information & peace of mind.

## **Guarantee & Policy | Privacy & Policy | Terms & Conditions**

from the date of purchase

**100%** 

[Any charges made through this site will appear as Global Simulators Limited.](http://www.itexamservice.com/)  All trademarks are the property of their respective owners.

Copyright © 2004-2014, All Rights Reserved.